# Package 'epitrix'

January 14, 2023

<span id="page-0-0"></span>Title Small Helpers and Tricks for Epidemics Analysis

Version 0.4.0

Description A collection of small functions useful for epidemics analysis and infectious disease modelling. This includes computation of basic reproduction numbers from growth rates, generation of hashed labels to anonymize data, and fitting discretized Gamma distributions.

**Depends** R  $(>= 3.3.0)$ 

License MIT + file LICENSE

Encoding UTF-8

**Suggests** testthat, roxygen2, outbreaks, incidence  $(>= 1.4.1)$ , knitr, rmarkdown, magrittr, ggplot2, tibble, covr

Imports sodium, distcrete, stringi, dplyr, purrr, rlang, tidyr

RoxygenNote 7.2.3

Config/testthat/edition 3

URL <http://www.repidemicsconsortium.org/epitrix/>

BugReports <https://github.com/reconhub/epitrix/issues>

VignetteBuilder knitr

NeedsCompilation no

Author Thibaut Jombart [aut, cre], Anne Cori [aut], Zhian N. Kamvar [ctb], Dirk Schumacher [ctb], Flavio Finger [aut], Charlie Whittaker [ctb]

Maintainer Thibaut Jombart <thibautjombart@gmail.com>

Repository CRAN

Date/Publication 2023-01-13 23:40:02 UTC

# <span id="page-1-0"></span>R topics documented:

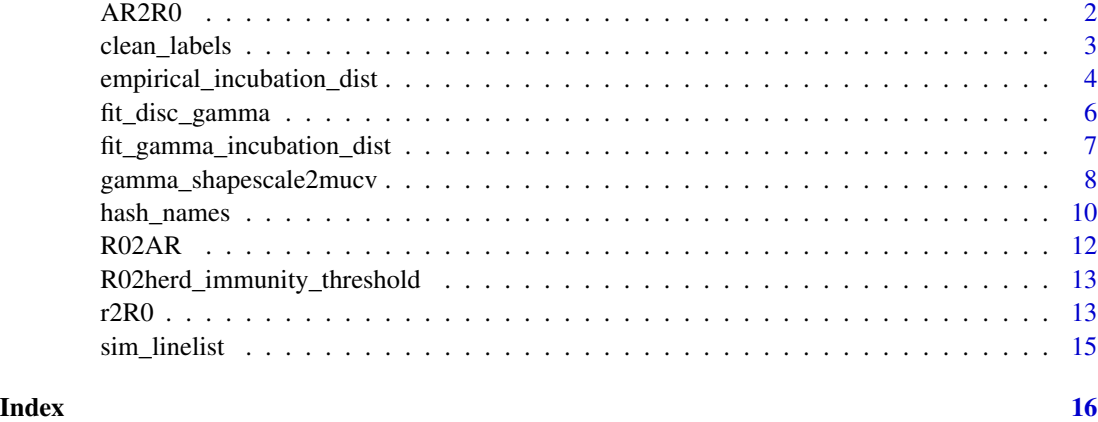

AR2R0 *Title Calculate basic reproduction number from attack rate*

# Description

Title Calculate basic reproduction number from attack rate

# Usage

AR2R0(AR)

# Arguments

AR the attack rate; a value or vector of values between 0 and 1

#### Value

R0, the basic reproduction number, calculated as -log(1-AR)/AR

```
## Calculate R0 for an attack rate of 50%
AR2R0(0.5)
## plot the relationship between R0 and attack rate
x \leq -\text{seq}(0.01, 1, 0.01)plot(AR2R0(x), x, type = "l", xlab = "R0", ylab = "Attack rate")
```
<span id="page-2-0"></span>

#### Description

This function standardises labels e.g. used as variable names or character string values, removing non-ascii characters, replacing diacritics (e.g. é, ô) with their closest ascii equivalents, and standardises separating characters. See details for more information on label transformation.

#### Usage

```
clean_labels(
  x,
  sep = "",
  transformation = "Any-Latin; Latin-ASCII",
 protect = "")
```
# Arguments

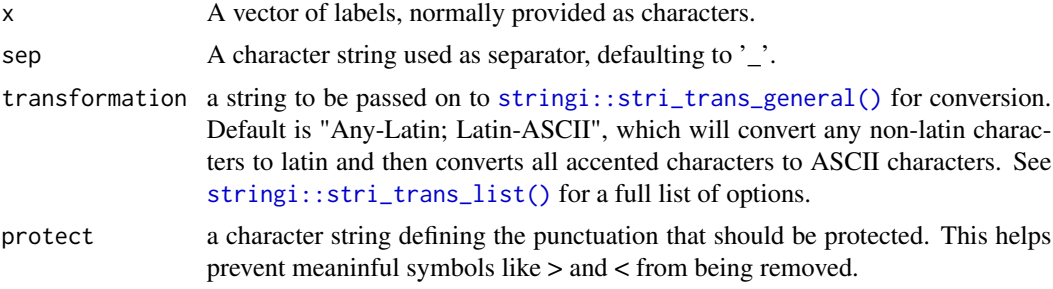

# Details

The following changes are performed:

- all non-ascii characters are removed
- all diacritics are replaced with their non-accentuated equivalents, e.g. 'é', 'ê' and 'è' become 'e'.
- all characters are set to lower case
- separators are standardised to the use of a single character provided in sep (defaults to  $\dot{ }$ ); heading and trailing separators are removed.

## Note

Because of differences between the underlying transliteration engine (ICU), the default transformations will not transilierate German umlaute correctly. You can add them by specifying "de-ASCII" in the transformation string after "Any-Latin".

#### <span id="page-3-0"></span>Author(s)

Thibaut Jombart <thibautjombart@gmail.com>, Zhian N. Kamvar

#### Examples

```
## Not run:
clean_labels("-_-This is; A WeÏrD**./sêntënce...")
clean_labels("-_-This is; A WeÏrD**./sêntënce...", sep = ".")
input <- c("Peter and stëven",
           "peter-and.stëven",
          "pëtêr and stëven _-")
input
clean_labels(input)
# Don't transliterate non-latin words
clean_labels(input, transformation = "Latin-ASCII")
# protect useful symbols
clean_labels(c("energy > 9000", "energy < 9000"), protect = "><")
# if you only want to clean accents, transform to lower, and transliterate,
# you can specify "[:punct:][:space:]" for protect:
clean_labels(input, protect = "[:punct:][:space:]")
# appropriately transliterate Germanic umlaute
if (stringi::stri_info()$ICU.system) {
 # This will only be true if you have the correct version of ICU installed
 clean_labels("'é', 'ê' and 'è' become 'e', 'ö' becomes 'oe', etc.",
               transformation = "Any-Latin; de-ASCII; Latin-ASCII")
}
## End(Not run)
```
empirical\_incubation\_dist *Extract empirical incubation period distribution from linelist data*

# Description

This function takes in a linelist data frame and extracts the empirical incubation period distribution and can take into account uncertainty in the dates of exposure.

#### Usage

```
empirical_incubation_dist(x, date_of_onset, exposure, exposure_end = NULL)
```
#### **Arguments**

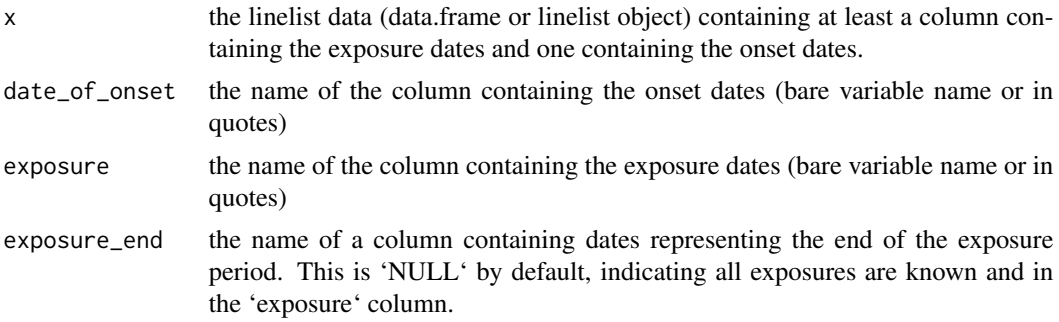

#### Value

a data frame containing a column with the different incubation periods and a column containing their relative frequency

# Note

For exposure dates, each element can be a vector containing several possible exposure dates. Note that if the same exposure date appears twice in the list it is given twice as much weight.

#### Author(s)

Flavio Finger, <flavio.finger@lshtm.ac.uk>, Zhian N. Kamvar

```
if (require(tibble)) {
random_dates <- as.Date("2020-01-01") + sample(0:30, 50, replace = TRUE)
x \le - tibble(date_of_onset = random_dates)
```

```
# Linelist with a list column of potential exposure dates -----------------
mkexposures \le function(x) x - round(rgamma(sample.int(5, size = 1), shape = 12, rate = 3))
exposures <- sapply(x$date_of_onset, mkexposures)
x$date_exposure <- exposures
```

```
incubation_period_dist <- empirical_incubation_dist(x, date_of_onset, date_exposure)
incubation_period_dist
```

```
# Linelist with exposure range ---------------------------------------------
start_exposure \leq round(rgamma(nrow(x), shape = 12, rate = 3))
end_exposure \leq round(rgamma(nrow(x), shape = 12, rate = 7))
x$exposure_end <- x$date_of_onset - end_exposure
x$exposure_start <- x$exposure_end - start_exposure
incubation_period_dist <- empirical_incubation_dist(x, date_of_onset, exposure_start, exposure_end)
incubation_period_dist
plot(incubation_period_dist,
     type = "h", 1wd = 10, 1end = 2, col = "#49D193",
     xlab = "Days since exposure",
    ylab = "Probability",
```

```
main = "Incubation time distribution")
}
```
fit\_disc\_gamma *Fit discretised distributions using ML*

#### Description

These functions performs maximum-likelihood (ML) fitting of a discretised distribution. This is typically useful for describing delays between epidemiological events, such as incubation period (infection to onset) or serial intervals (primary to secondary onsets). The function [optim](#page-0-0) is used internally for fitting.

#### Usage

```
fit\_disc\_gamma(x, mu\_ini = NULL, cv\_ini = NULL, interval = 1, w = 0, ...)
```
#### Arguments

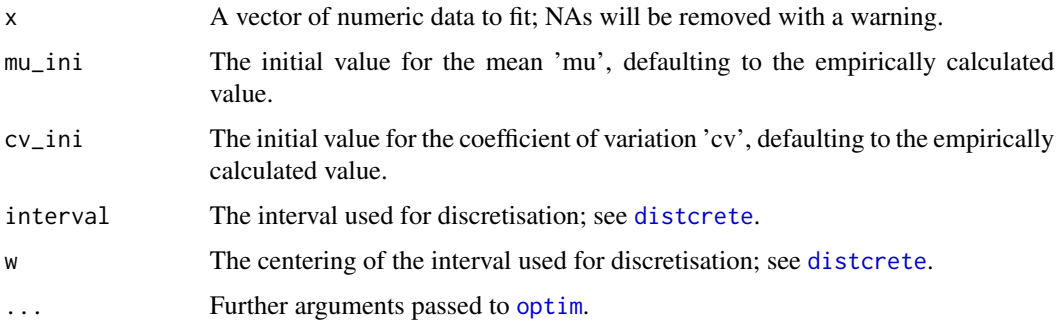

### Value

The function returns a list with human-readable parametrisation of the discretised Gamma distibution (mean, sd, cv), convergence indicators, and the discretised Gamma distribution itself as a distcrete object (from the distcrete package).

#### Author(s)

Thibaut Jombart <thibautjombart@gmail.com>

Charlie Whittaker <charles.whittaker16@imperial.com>

#### See Also

The distcrete package for discretising distributions, and [optim](#page-0-0) for details on available optimisation procedures.

<span id="page-5-0"></span>

# <span id="page-6-0"></span>Examples

```
## generate data
mu <- 15.3 # days
sigma <- 9.3 # days
cv <- sigma / mu
cv
param <- gamma_mucv2shapescale(mu, cv)
if (require(distcrete)) {
w <- distcrete("gamma", interval = 1,
               shape = param$shape,
               scale = param$scale, w = 0)x < - w$r(100)
x
fit_disc_gamma(x)
}
```
fit\_gamma\_incubation\_dist

*Fit discrite gamma distribution to incubation periods*

#### Description

A wrapper around fit\_disc\_gamma to fit a discrete gamma distribution to incubation periods derived from exposure and onset dates. Can take into account uncertain dates of exposure.

# Usage

```
fit_gamma_incubation_dist(
  x,
 date_of_onset,
 exposure,
 exposure_end = NULL,
 nsamples = 1000,
  ...
)
```
# Arguments

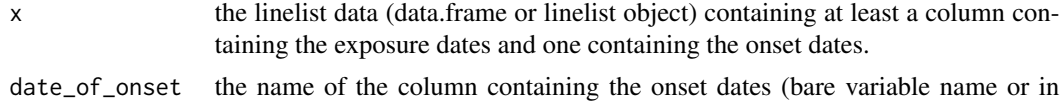

quotes)

<span id="page-7-0"></span>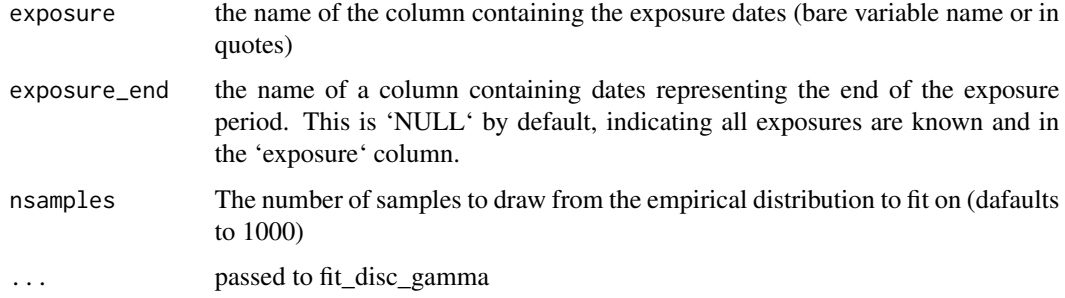

#### Value

see [fit\_disc\_gamma()]

#### Author(s)

Flavio Finger, <flavio.finger@lshtm.ac.uk>

### Examples

```
random_dates <- as.Date("2020-01-01") + sample(0:30, 50, replace = TRUE)
x <- data.frame(date_of_onset = random_dates)
mkexposures \le function(x) x - round(rgamma(sample.int(5, size = 1), shape = 12, rate = 3))
exposures <- sapply(x$date_of_onset, mkexposures)
x$date_exposure <- exposures
fit <- fit_gamma_incubation_dist(x, date_of_onset, date_exposure)
plot(0:20, fit$distribution$d(0:20),
     type = "h", 1wd = 10, 1end = 2, col = "#49D193",
    xlab = "Days since exposure",
    ylab = "Probability",
    main = "Incubation time distribution")
```
gamma\_shapescale2mucv *Reparameterise Gamma distributions*

## **Description**

These functions permit to use alternate parametrisations for Gamma distributions, from 'shape and scale' to 'mean (mu) and coefficient of variation (cv), and back. gamma\_shapescale2mucv does the first conversion, while gamma\_mucv2shapescale does the second. The function gamma\_log\_likelihood is a shortcut for computing Gamma log-likelihood with the alternative parametrisation (mean, cv). See 'details' for a guide of which parametrisation to use.

## <span id="page-8-0"></span>Usage

```
gamma_shapescale2mucv(shape, scale)
gamma_mucv2shapescale(mu, cv)
gamma_log_likelihood(
 x,
 mu,
  cv,
 discrete = TRUE,
  interval = 1,
 w = 0,
  anchor = 0.5\lambda
```
#### Arguments

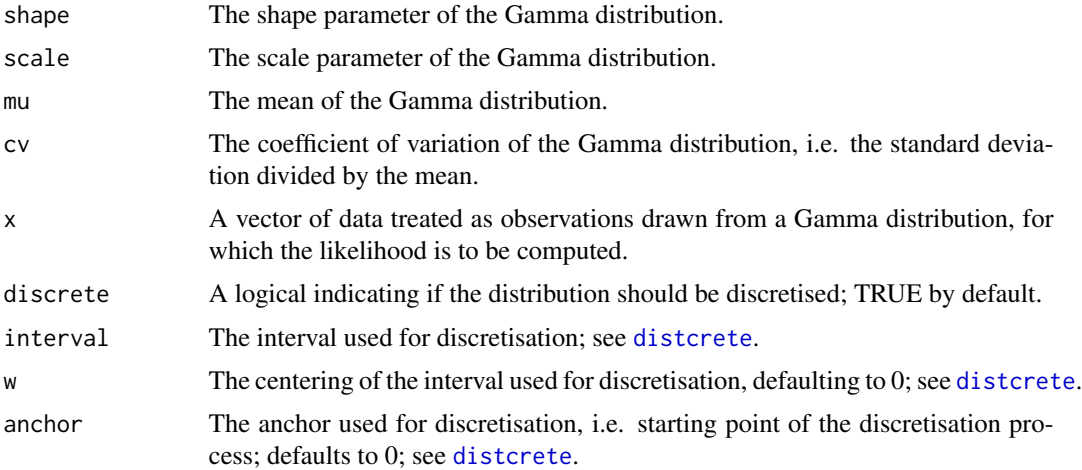

# Details

The gamma distribution is described in ?dgamma is parametrised using shape and scale (or rate). However, these parameters are naturally correlated, which make them poor choices whenever trying to fit data to a Gamma distribution. Their interpretation is also less clear than the traditional mean and variance. When fitting the data, or reporting results, it is best to use the alternative parametrisation using the mean (mu) and the coefficient of variation (cv), i.e. the standard deviation divided by the mean.

# Value

A named list containing 'shape' and 'scale', or mean ('mean') and coefficient of variation ('cv').

## Author(s)

Code by Anne Cori <a.cori@imperial.ac.uk>, packaging by Thibaut Jombart <thibaut jombart@gmail.com>

#### Examples

```
## set up some parameters
mu < - 10cv \leq -1## transform into shape scale
tmp <- gamma_mucv2shapescale (mu, cv)
shape <- tmp$shape
scale <- tmp$scale
## recover original parameters when applying the revert function
gamma_shapescale2mucv(shape, scale) # compare with mu, cv
## empirical validation:
## check mean / cv of a sample derived using rgamma with
## shape and scale computed from mu and cv
gamma_sample <- rgamma(n = 10000, shape = shape, scale = scale)
mean(gamma_sample) # compare to mu
sd(gamma_sample) / mean(gamma_sample) # compare to cv
```
hash\_names *Anonymise data using scrypt*

# Description

This function uses the scrypt algorithm from libsodium to anonymise data, based on user-indicated data fields. Data fields are concatenated first, then each entry is hashed. The function can either return a full detailed output, or short labels ready to use for 'anonymised data'. Before concatenation (using "\_" as a separator) to form labels, inputs are modified using [clean\_labels()]

#### Usage

```
hash_names(
  ...,
  size = 6.
  full = TRUE,hashfun = "secure",
  salt = NULL,clean_labels = TRUE
)
```
<span id="page-9-0"></span>

# hash\_names 11

#### **Arguments**

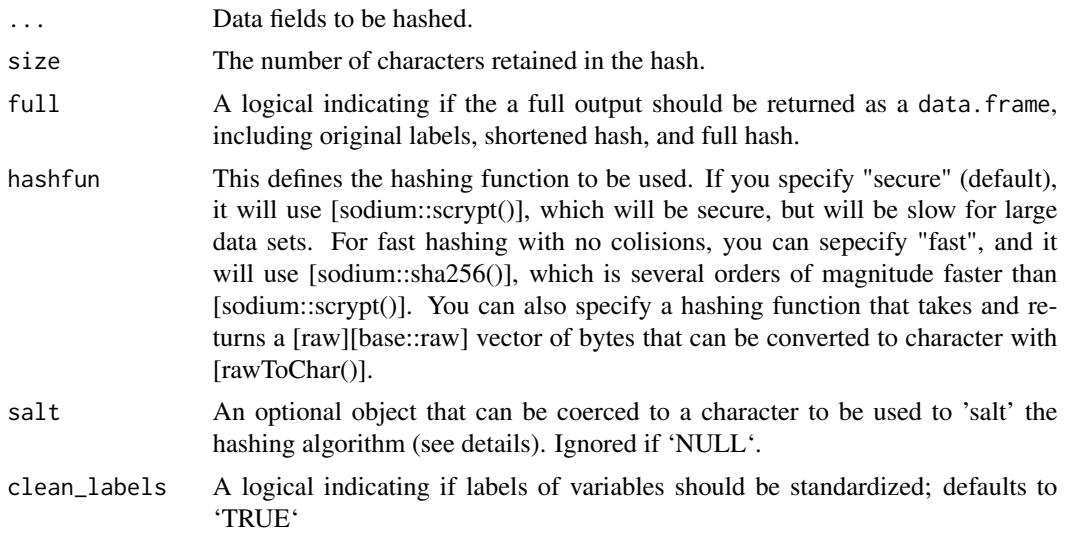

#### Details

The argument 'salt' should be used for salting the algorithm, i.e. adding an extra input to the input fields (the 'salt') to change the resulting hash and prevent identification of individuals via pre-computed hash tables.

It is highly recommend to choose a secret, random salt in order make it harder for an attacker to decode the hash.

#### Author(s)

Thibaut Jombart <thibautjombart@gmail.com>, Dirk Shchumacher <mail@dirk-schumacher.net>, Zhian N. Kamvar <zkamvar@gmail.com>

# See Also

[clean\_labels()], used to clean labels prior to hashing [sodium::hash()] for available hashing functions.

```
first_name <- c("Jane", "Joe", "Raoul")
last_name <- c("Doe", "Smith", "Dupont")
age <- c(25, 69, 36)
# secure hashing
hash_names(first_name, last_name, age, hashfun = "secure")
# fast hashing
hash_names(first_name, last_name, age,
           size = 8, full = FALSE, hashfun = "fast")
```

```
## salting the hashing (more secure!)
hash_names(first_name, last_name) # unsalted - less secure
hash_names(first_name, last_name, salt = 123) # salted with an integer
hash_names(first_name, last_name, salt = "foobar") # salted with an character
## using a different hash algorithm if you want things to run faster
hash_names(first_name, last_name, hashfun = "fast") # use sha256 algorithm
```
R02AR *Title Calculate attack rate from basic reproduction number*

#### Description

Title Calculate attack rate from basic reproduction number

#### Usage

```
R02AR(R0, tol = 0.01)
```
#### Arguments

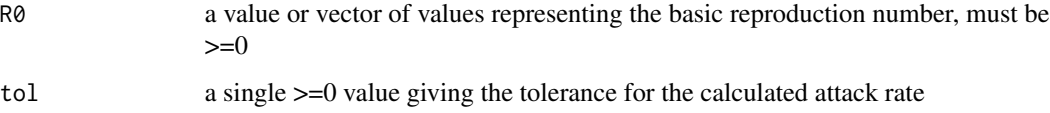

# Value

AR, the attack rate, calculated using the relationship:  $R0 = -\log(1 - AR)/AR$ 

#### Examples

## Calculate the attack rate for a specific value of the reproduction number R02AR(2) # returns the AR for an R0 of 2 ## plot the relationship between R0 and attack rate  $x \leq -$  seq(1.01, 5, 0.01)  $plot(x, R02AR(x), type = "l", xlab = "R0", ylab = "Attack rate")$ 

```
R02herd_immunity_threshold
```
*Title Calculate herd immunity threshold from basic reproduction number*

#### Description

Title Calculate herd immunity threshold from basic reproduction number

#### Usage

```
R02herd_immunity_threshold(R0)
```
# Arguments

R0 a value or vector of values representing the basic reproduction number, must be  $>=0$ 

## Value

The herd immunity threshold, calculated as 1 - 1 / R0

#### Examples

```
## Calculate the herd immunity threshold for a specific value of the
## reproduction number (here 2)
R02herd_immunity_threshold(2)
## plot the relationship between R0 and herd immunity threshold
x <- seq(1.01, 15, 0.01)
plot(x, R02herd_immunity_threshold(x), type = "l",xlab = "R0", ylab = "Herd immunity threshold")
```
r2R0 *Transform a growth rate into a reproduction number*

# Description

The function r2R0 can be used to transform a growth rate into a reproduction number estimate, given a generation time distribution. This uses the approach described in Wallinga and Lipsitch (2007, Proc Roy Soc B 274:599–604) for empirical distributions. The function lm2R0\_sample generates a sample of R0 values from a log-linear regression of incidence data stored in a lm object.

#### Usage

 $r2RØ(r, w, true = 1000)$ 

 $lm2RØ_sample(x, w, n = 100, trunc = 1000)$ 

#### **Arguments**

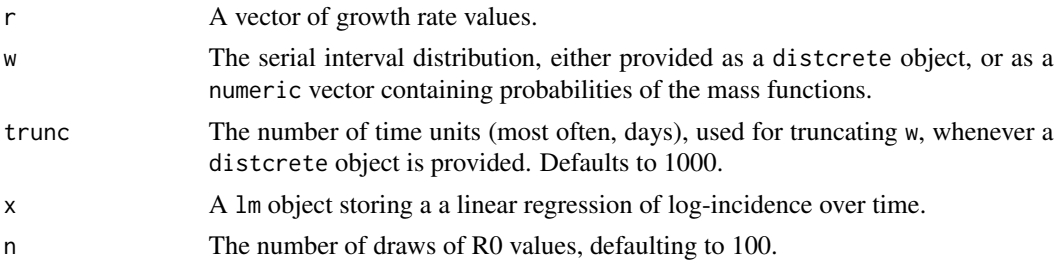

# Details

It is assumed that the growth rate  $('r')$  is measured in the same time unit as the serial interval  $('w')$ is the SI distribution, starting at time 0).

# Author(s)

Code by Anne Cori <a.cori@imperial.ac.uk>, packaging by Thibaut Jombart <thibaut jombart@gmail.com>

```
## Ebola estimates of the SI distribution from the first 9 months of
## West-African Ebola oubtreak
mu <- 15.3 # days
sigma <-9.3 # days
param <- gamma_mucv2shapescale(mu, sigma / mu)
if (require(distcrete)) {
  w \leq - distcrete("gamma", interval = 1,
                 shape = param$shape,
                 scale = param$scale, w = 0)r2R0(c(-1, -0.001, 0, 0.001, 1), w)
## Use simulated Ebola outbreak and 'incidence' to get a log-linear
## model of daily incidence.
  if (require(outbreaks) && require(incidence)) {
    i <- incidence(ebola_sim$linelist$date_of_onset)
   plot(i)
   f <- fit(i[1:100])
    f
```
# <span id="page-14-0"></span>sim\_linelist 15

}

```
plot(i[1:150], fit = f)R0 <- lm2R0_sample(f$model, w)
 hist(R0, col = "grey", border = "white", main = "Distribution of R0")
  summary(R0)
}
```
sim\_linelist *Simulate simple linelist data*

# Description

This function simulates a simple linelist data including dates of epidemiological events and basic patient information. No underlying epidemiological model is used.

# Usage

```
sim_linelist(
  n = 1,
  onset_from = as.Date("2020-01-01"),
  onset_span = 60,
  report_delay = 7,
  cfr = 0.1\mathcal{L}
```
# Arguments

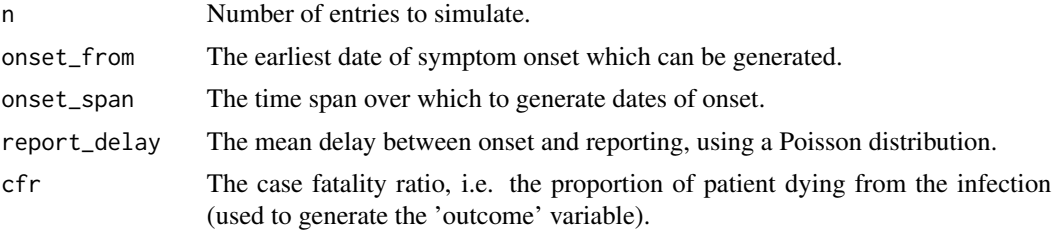

# Author(s)

Thibaut Jombart <thibautjombart@gmail.com>

# Examples

sim\_linelist(10)

# <span id="page-15-0"></span>Index

```
AR2R0, 2
clean_labels, 3
distcrete, 6, 9
empirical_incubation_dist, 4
fit_disc_gamma, 6
fit_discrete (fit_disc_gamma), 6
fit_gamma_incubation_dist, 7
gamma_log_likelihood
        (gamma_shapescale2mucv), 8
gamma_mucv2shapescale
        (gamma_shapescale2mucv), 8
gamma_shapescale2mucv, 8
hash_names, 10
lm2R0_sample (r2R0), 13
optim, 6
R02AR, 12
R02herd_immunity_threshold, 13
r2R0, 13
sim_linelist, 15
stringi::stri_trans_general(), 3
stringi::stri_trans_list(), 3
```